# Package 'anscombiser'

October 12, 2020

<span id="page-0-0"></span>Title Create Datasets with Identical Summary Statistics

Version 1.0.0

Date 2020-10-10

Description Anscombe's quartet are a set of four two-variable datasets that have several common summary statistics but which have very different joint distributions. This becomes apparent when the data are plotted, which illustrates the importance of using graphical displays in Statistics. This package enables the creation of datasets that have identical marginal sample means and sample variances, sample correlation, least squares regression coefficients and coefficient of determination. The user supplies an initial dataset, which is shifted, scaled and rotated in order to achieve target summary statistics. The general shape of the initial dataset is retained. The target statistics can be supplied directly or calculated based on a user-supplied dataset. The 'datasauRus' package <https://cran.r-project.org/package=datasauRus> provides further examples of datasets that have markedly different scatter plots but share many sample summary statistics.

Imports datasets, graphics, stats

License GPL  $(>= 2)$ 

LazyData TRUE

Encoding UTF-8

**Depends** R  $(>= 3.3.0)$ 

RoxygenNote 7.1.0

Suggests datasauRus, maps, testthat, knitr, rmarkdown

VignetteBuilder knitr

URL <https://paulnorthrop.github.io/anscombiser/>,

<https://github.com/paulnorthrop/anscombiser>

BugReports <https://github.com/paulnorthrop/anscombiser/issues>

NeedsCompilation no

Author Paul J. Northrop [aut, cre, cph]

#### <span id="page-1-0"></span>2 ans combised by the contract of the contract of the contract of the contract of the contract of the contract of the contract of the contract of the contract of the contract of the contract of the contract of the contract

Maintainer Paul J. Northrop <p.northrop@ucl.ac.uk>

Repository CRAN

Date/Publication 2020-10-11 23:40:05 UTC

# R topics documented:

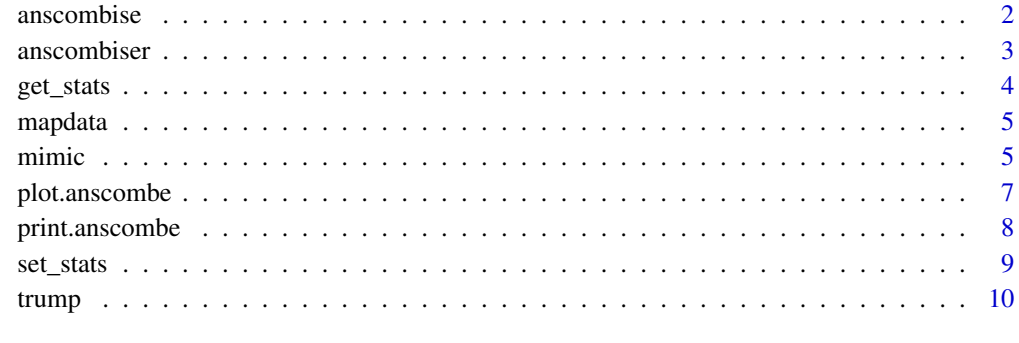

#### **Index** [11](#page-10-0)

<span id="page-1-1"></span>anscombise *Create new versions of Anscombe's quartet*

# Description

Modifies a dataset x so that it shares sample summary statistics with [Anscombe's quartet.](#page-0-0)

# Usage

 $anscombine(x, which = 1)$ 

# Arguments

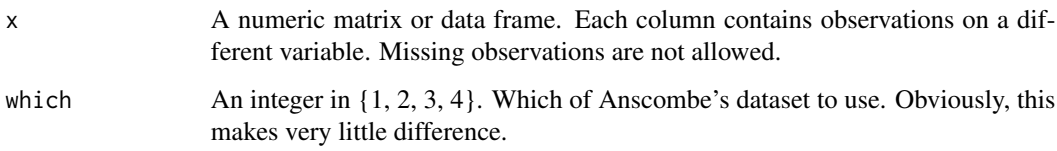

# Details

The input dataset x is modified by shifting, scaling and rotating it so that its sample mean and covariance matrix match those of the Anscombe quartet.

#### <span id="page-2-0"></span>anscombiser 3

#### Value

An object of class  $c("anscombe", class(x))$ . A dataset with the same format as x. The returned dataset has the following summary statistics in common with Anscombe's quartet.

- The sample means of each variable.
- The sample variances of each variable.
- The sample correlation matrix.
- The estimated regression coefficients from least squares linear regressions of each variable on each other variable. The target and new summary statistics are returned as attributes old\_stats and new\_stats and the chosen Anscombe's quartet dataset as an attribute old\_data.

#### See Also

[mimic](#page-4-1) to modify a dataset to share sample summary statistics with another dataset.

#### Examples

```
# Old faithful to new faithful
new_faithful <- anscombise(datasets::faithful, which = 4)
plot(new_faithful)
# Then check that the sample summary statistics are the same
plot(new_faithful, input = TRUE)
# Map of Italy
got_maps <- requireNamespace("maps", quietly = TRUE)
if (got_maps) {
 italy <- mapdata("Italy")
 new_italy <- anscombise(italy, which = 4)
 plot(new_italy)
}
```
anscombiser *anscombiser: Create Datasets with Identical Summary Statistics*

#### **Description**

Anscombe's quartet (Anscombe, 1973) are a set of four two-variable datasets that have several common summary statistics but which have very different joint distributions. This becomes apparent when the data are plotted, which illustrates the importance of using graphical displays in Statistics. This package enables the creation of datasets that have identical marginal sample means and sample variances, sample correlation, least squares regression coefficients and coefficient of determination. The user supplies an initial dataset, which is shifted, scaled and rotated in order to achieve target summary statistics. The general shape of the initial dataset is retained. The target statistics can be supplied directly or calculated based on a user-supplied dataset.

# <span id="page-3-0"></span>Details

The main functions in anscombiser are

- [anscombise](#page-1-1), which modifies a user-supplied dataset so that it shares sample summary statistics with Anscombe's quartet.
- [mimic](#page-4-1), which modified a user-supplied dataset so that is shares sample summary statistics with another user-supplied dataset.

See vignette("intro-to-anscombiser",package = "anscombiser") for an overview of the package.

# References

Anscombe, F. J. (1973). Graphs in Statistical Analysis. The American Statistician 27 (1): 17–21. <https://doi.org/10.1080/00031305.1973.10478966>.

# See Also

[anscombise](#page-1-1) and [mimic](#page-4-1)

<span id="page-3-1"></span>get\_stats *Calculate Anscombe's summary statistics*

#### Description

Calculates a particular set of summary statistics for a dataset.

#### Usage

get\_stats(x)

#### Arguments

x a numeric matrix or data frame with at least 2 columns/variables. Each column contains observations on a different variable. Missing observations are not allowed.

#### Value

A named list of summary statistics containing

- n The sample size.
- means The sample means of each variable.
- variances The sample means of each variable.
- correlation The sample correlation matrix.
- intercepts, slopes, rsquared Matrices whose  $(i, j)$ th entries are the estimated regression coefficients in a regression of  $x[,i]$  on  $x[,j]$  and the resulting coefficient of determination  $R^2$ .

#### <span id="page-4-0"></span>mapdata 5

# Examples

get\_stats(anscombe[, c(1, 5)])

mapdata *Extract longitude and latitude values*

# Description

Extracts longitude and latitude values for a particular region from the world map supplied by the maps package.

# Usage

mapdata(region = ".", map = "world", exact =  $FALSE, ...$ )

# Arguments

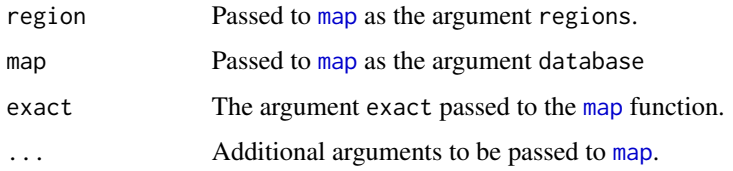

### Value

A dataframe with two columns: long and lat for longitude and latitude.

# Examples

See the examples in [mimic](#page-4-1).

<span id="page-4-1"></span>mimic *Modify a dataset to mimic another dataset*

# Description

Modifies a dataset x so that it shares sample summary statistics with another dataset x2. '

# Usage

 $minic(x, x2, ...)$ 

<span id="page-5-0"></span>6 mimic

#### Arguments

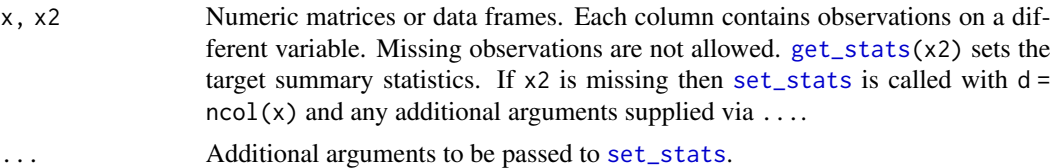

# **Details**

The input dataset x is modified by shifting, scaling and rotating it so that its sample mean and covariance matrix match those of x2.

#### Value

A dataset with the same format as x. The returned dataset has the following summary statistics in common with x2.

- The sample means of each variable.
- The sample variances of each variable.
- The sample correlation matrix.
- The estimated regression coefficients from least squares linear regressions of each variable on each other variable. The target and new summary statistics are returned as attributes old\_stats and new\_stats. If x2 is supplied then it is returned as a attribute old\_data.

#### See Also

[anscombise](#page-1-1) modifies a dataset so that it shares sample summary statistics with [Anscombe's quartet.](#page-0-0)

# Examples

```
### 2D examples
# The UK and a dinosaur
got_maps <- requireNamespace("maps", quietly = TRUE)
got_datasauRus <- requireNamespace("datasauRus", quietly = TRUE)
if (got_maps && got_datasauRus) {
 library(maps)
 library(datasauRus)
 dino <- datasaurus_dozen_wide[, c("dino_x", "dino_y")]
 UK <- mapdata("UK")
 new_UK <- mimic(UK, dino)
 plot(new_UK)
}
# Trump and a dinosaur
if (got_datasauRus) {
 library(datasauRus)
 dino <- datasaurus_dozen_wide[, c("dino_x", "dino_y")]
 new_dino <- mimic(dino, trump)
 plot(new_dino)
```
# <span id="page-6-0"></span>plot.anscombe 7

```
}
## Examples of passing summary statistics
# The default is zero mean, unit variance and no correlation
new_faithful <- mimic(faithful)
plot(new_faithful)
# Change the correlation
mat < -matrix(c(1, -0.9, -0.9, 1), 2, 2)new_faithful <- mimic(faithful, correlation = mat)
plot(new_faithful)
### A 3D example
new_randu <- mimic(datasets::randu, datasets::trees)
# The samples summary statistics are equal
get_stats(new_randu)
get_stats(datasets::trees)
```
plot.anscombe *Plot method for objects of class "anscombe"*

#### Description

plot method for objects inheriting from class "anscombe".

#### Usage

```
## S3 method for class 'anscombe'
plot(x, input = FALSE, stats = TRUE, digits = 3, legend_args = list(), ...)
```
## Arguments

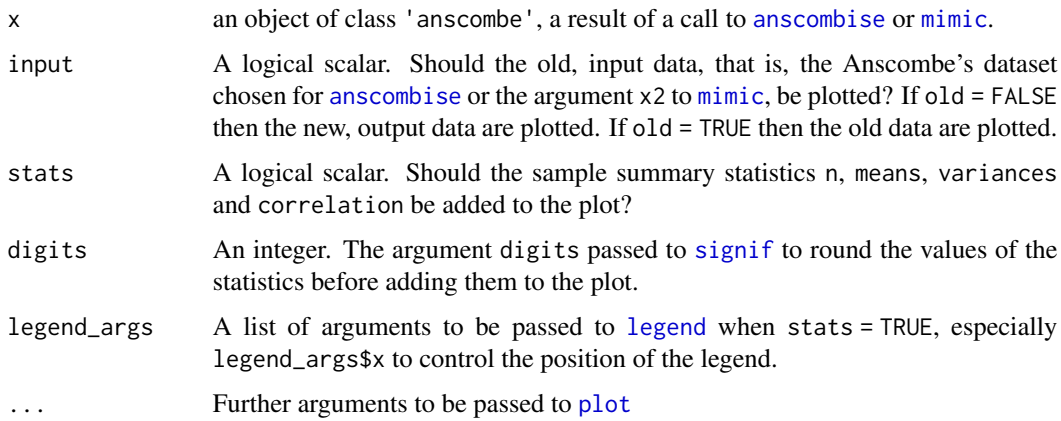

# <span id="page-7-0"></span>Details

This function is only applicable in 2 dimensions, that is, when length(attr(x,"new\_stats")\$means)  $= 2.$ 

# Value

Nothing is returned.

# Examples

See the examples in [anscombise](#page-1-1) and [mimic](#page-4-1).

# See Also

[anscombise](#page-1-1) and [mimic](#page-4-1).

print.anscombe *Print method for objects of class "anscombe"*

# Description

print method for class "anscombe".

# Usage

## S3 method for class 'anscombe'  $print(x, \ldots)$ 

# Arguments

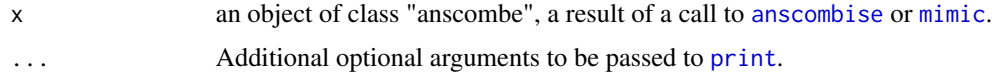

# Details

Just extracts the new dataset from x and prints it using [print](#page-0-0).

# Value

The argument x, invisibly.

# See Also

[anscombise](#page-1-1) and [mimic](#page-4-1)

<span id="page-8-1"></span><span id="page-8-0"></span>

### Description

Creates a list of summary statistics to pass to [mimic](#page-4-1).

# Usage

```
set\_stats(d = 2, means = 0, variances = 1, correlation = diag(2))
```
# Arguments

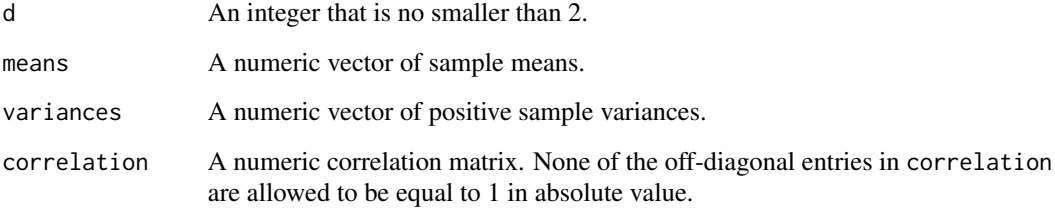

# Details

The vectors means and variances are recycled using [rep\\_len](#page-0-0) to have length d.

# Value

A list containing the following components.

- means a d-vector of sample means.
- variances a d-vector sample variances.
- correlation a d by d correlation matrix.

# Examples

```
# Uncorrelated with zero means and unit variances
set_stats()
# Sample correlation = 0.9
set\_stats(correlation = matrix(c(1, 0.9, 0.9, 1), 2, 2))
```
<span id="page-9-0"></span>

# Description

A dataset that provides an image of Donald Trump's face.

# Usage

trump

# Format

A matrix with 4885 rows and 2 columns: x and y.

# Source

This image was created by Accentaur from the Noun Project. [https://thenounproject.com/](https://thenounproject.com/term/donald-trump/727774/) [term/donald-trump/727774/](https://thenounproject.com/term/donald-trump/727774/)

# <span id="page-10-0"></span>Index

∗ datasets trump, [10](#page-9-0) Anscombe's quartet, *[2](#page-1-0)*, *[6](#page-5-0)* anscombise, [2,](#page-1-0) *[4](#page-3-0)*, *[6](#page-5-0)[–8](#page-7-0)* anscombiser, [3](#page-2-0) get\_stats, [4,](#page-3-0) *[6](#page-5-0)* legend, *[7](#page-6-0)* map, *[5](#page-4-0)* mapdata, [5](#page-4-0) mimic, *[3](#page-2-0)[–5](#page-4-0)*, [5,](#page-4-0) *[7](#page-6-0)[–9](#page-8-0)* plot, *[7](#page-6-0)* plot.anscombe, [7](#page-6-0) print, *[8](#page-7-0)* print.anscombe, [8](#page-7-0) rep\_len, *[9](#page-8-0)* set\_stats, *[6](#page-5-0)*, [9](#page-8-0) signif, *[7](#page-6-0)*

trump, [10](#page-9-0)